## Вебінар «Хакінг на Python: пишемо перший додаток» (16-18 листопада 2020 р.)

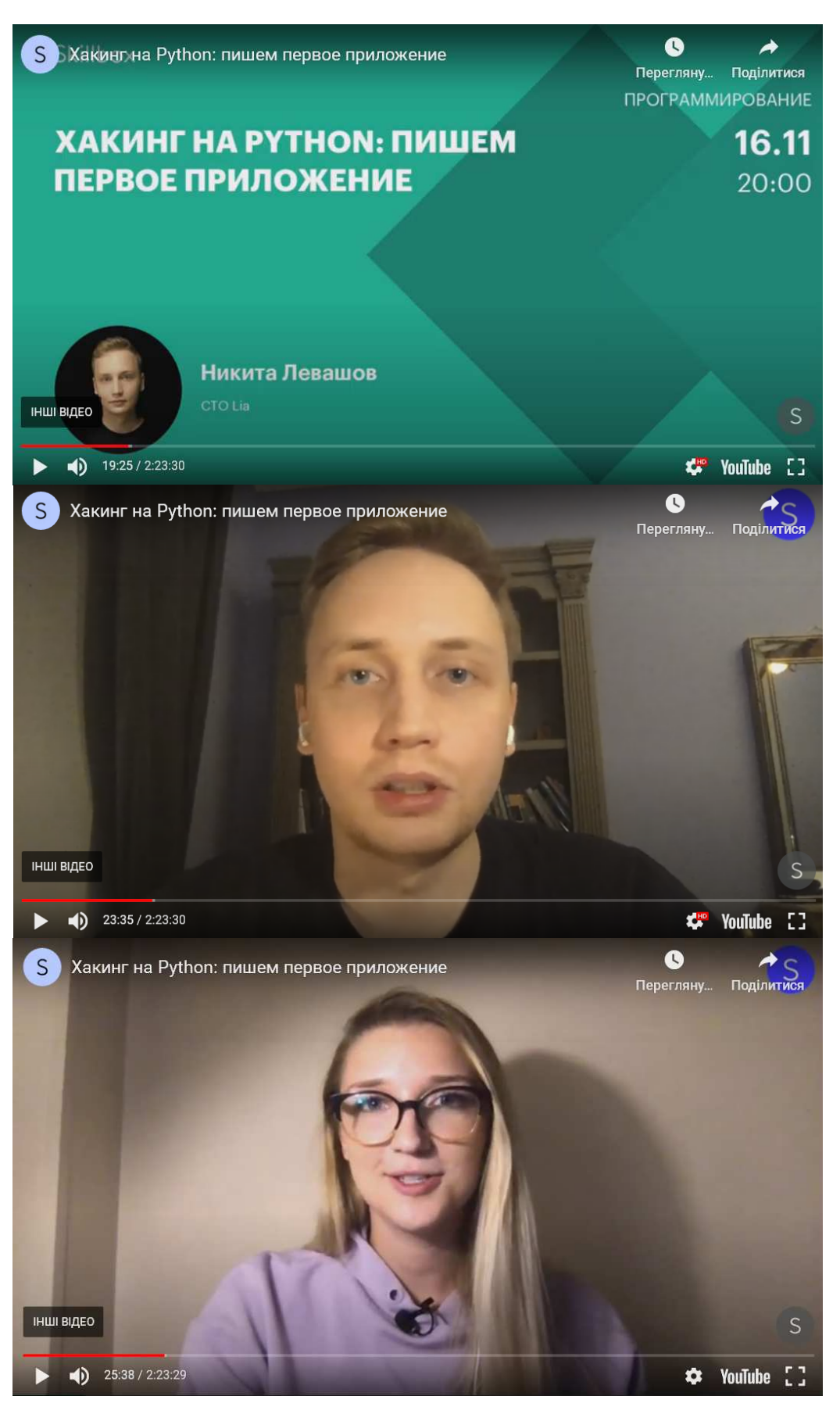

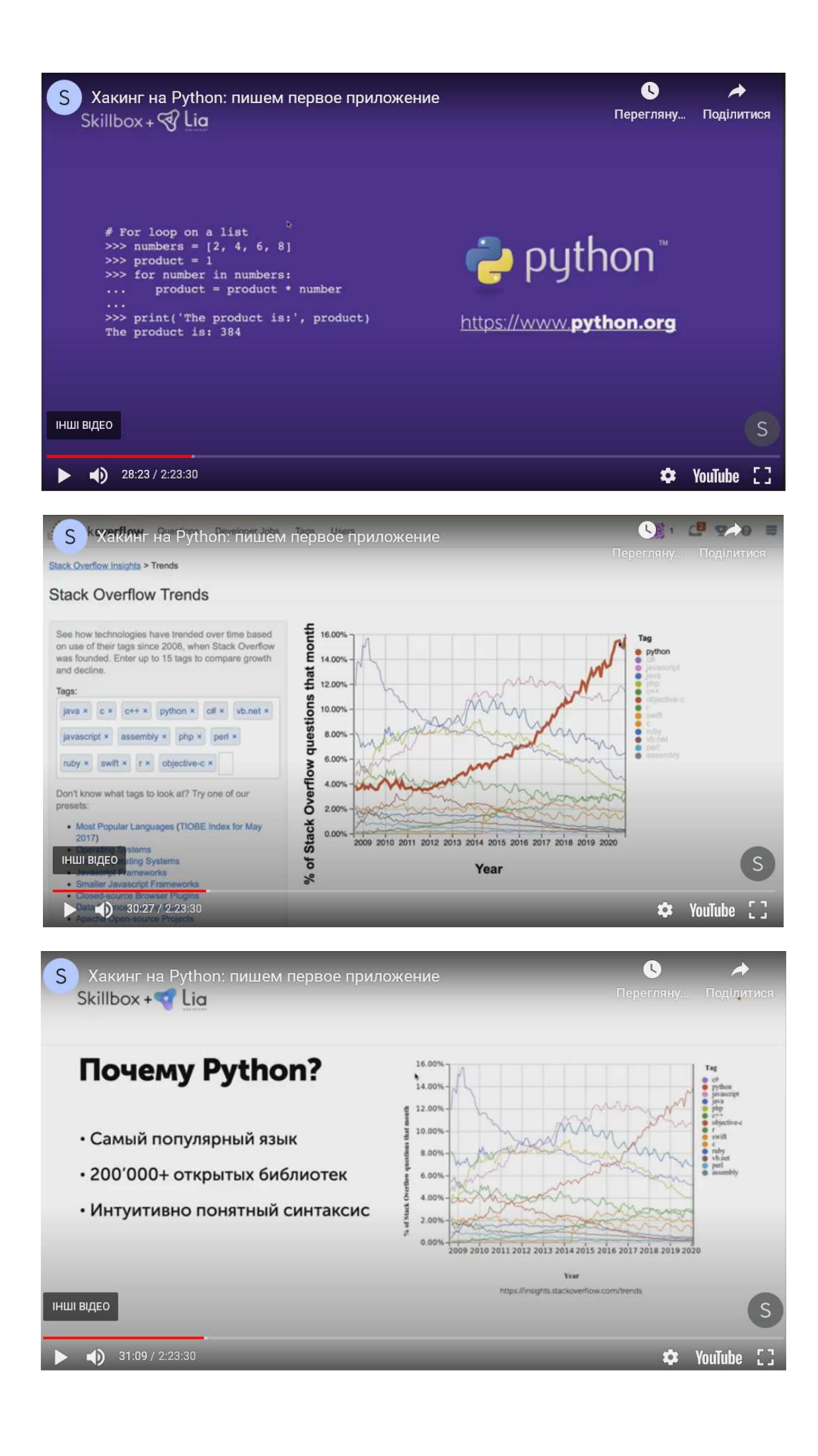

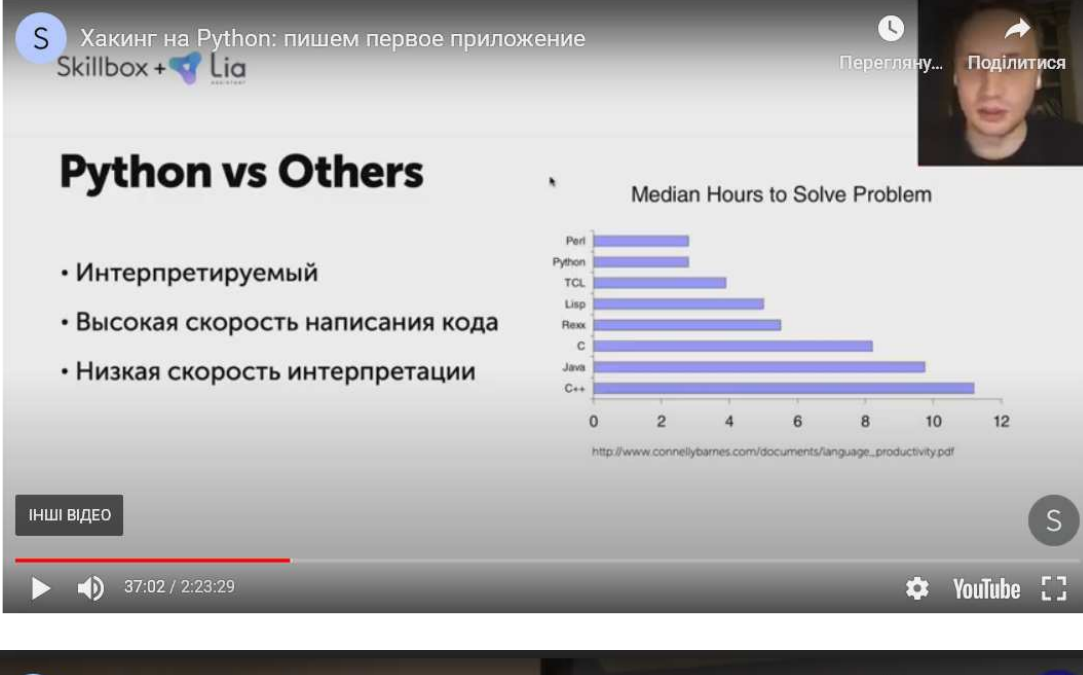

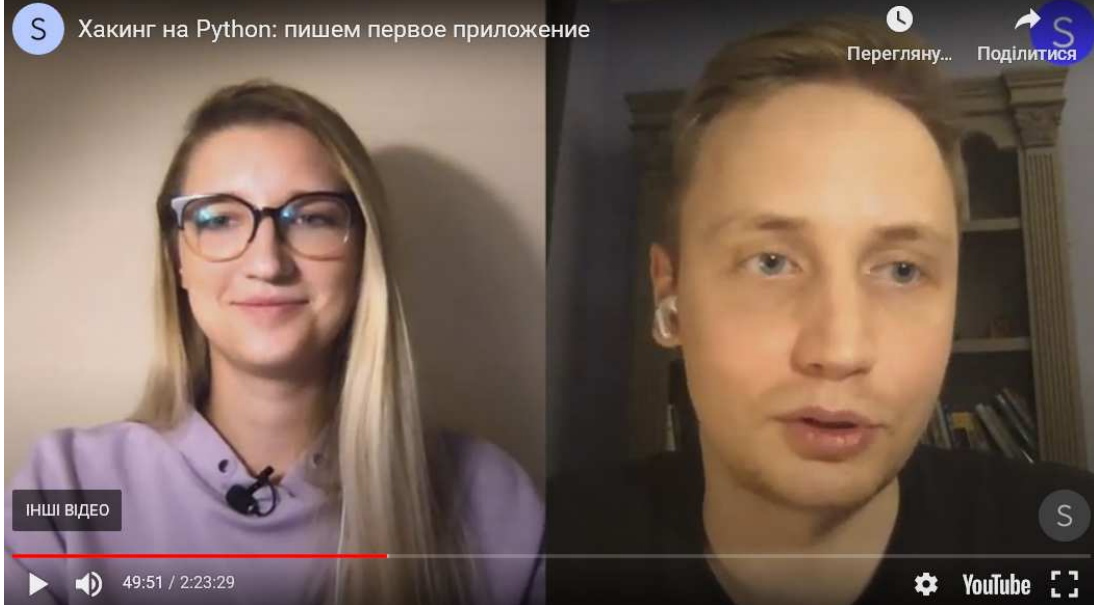

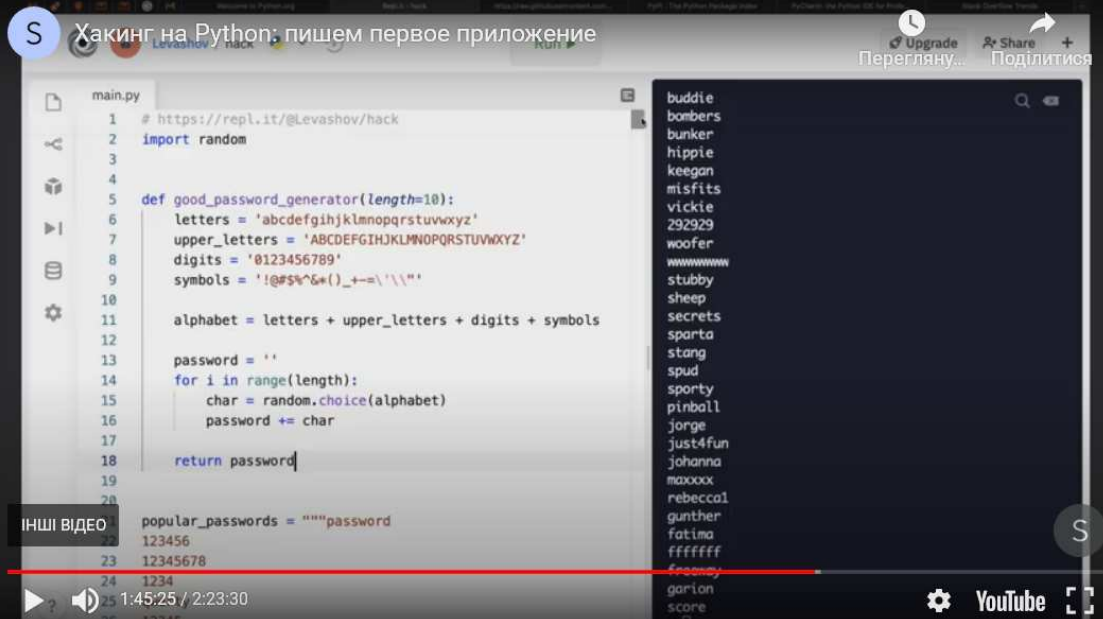